### NAMD TUTORIAL

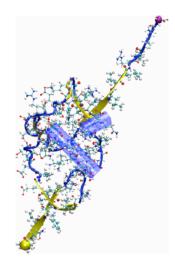

NAMD Developer: James Phillips

Timothy Isgro James Phillips Marcos Sotomayor Elizabeth Villa

## **The NAMD Configuration File / 1**

### **Files needed:**

structure mypsf.psf coordinates mypdb.pdb

#### **Define temperature**

set temperature 310
 ;# target temperature used several times below

#### Starting simulation with random velocities

# starting from scratch
temperature \$temperature
;# initialize velocities randomly

### Continuing a simulation with positions and velocities from previous run

| # continuing a r | un                          |                                         |
|------------------|-----------------------------|-----------------------------------------|
| set inputname    | myinput                     | ;# only need to edit this in one place! |
| binCoordinates   | <pre>\$inputname.coor</pre> | ;# coordinates from last run (binary)   |
| binVelocities    | <pre>\$inputname.vel</pre>  | ;# velocities from last run (binary)    |
| extendedSystem   | <pre>\$inputname.xsc</pre>  | ;# cell dimensions from last run        |
| firsttimestep    | 50000                       | ;# last step of previous run            |
| numsteps         | 100000                      | ;# run stops when this step is reached  |

### **The NAMD Configuration File / 3**

### **Organizing output**

| outputName                        | myoutput                                   |  |
|-----------------------------------|--------------------------------------------|--|
| ;# base                           | name for output from this run              |  |
| restartfreq<br>dcdfreq<br>xstFreq | 500 ;# 500 steps = every 1ps<br>500<br>500 |  |
| outputEnergies<br>outputTiming    | 100 ;# 100 steps = every 0.2 ps<br>1000    |  |
| ;# SHOW                           | s time per step and time to completion     |  |

```
# Force-Field Parameters
paraTypeCharmm on
parameters par_all27_prot_lipid.inp
# These are specified by CHARMM
exclude scaled1-4
1-4scaling 1.0
switching on
# You have some freedom choosing the cutoff
cutoff 12. ;# may use smaller, maybe 10., with PME
switchdist 10. ;# cutoff - 2.
# Promise that atom won't move more than 2A in a cycle
pairlistdist 14. ;# cutoff + 2.
stepspercycle 10 ;# redo pairlists every ten steps
# Integrator Parameters
timestep 2.0 ;# 2fs/step
rigidBonds all ;# needed for 2fs steps
nonbondedFreq 1 ;# nonbonded forces every step
fullElectFrequency 2 ;# PME only every other step
```

## **The NAMD Configuration File / 5**

#### **Controlling temperature**

| {\small \begin{verbatim}       |                          |                                   |  |  |  |  |
|--------------------------------|--------------------------|-----------------------------------|--|--|--|--|
| # Constant Temperature Control |                          |                                   |  |  |  |  |
| langevin                       | on                       | ;# langevin dynamics              |  |  |  |  |
| langevinDamping                | 5.                       | ;# damping coefficient of 5/ps    |  |  |  |  |
| langevinTemp                   | <pre>\$temperature</pre> | ;# random noise at this level     |  |  |  |  |
| langevinHydrogen               | no                       | ;# don't couple bath to hydrogens |  |  |  |  |

### Underlying Langevin equation for all atoms

$$m_i \frac{d^2 x_i(t)}{dt^2} = F_{i,\text{ff}} - \gamma m_i \frac{dx_i(t)}{dt} + R_i(t)$$
$$\langle R_i(t) R_i(t') \rangle = 2k_B T_{\text{target}} \gamma_i \,\delta(t - t')$$

#### Using periodic boundary conditions

(avoids surface effects; permits Particle-Mesh-Ewald (PME) electrostatics; permits pressure control)

| <pre># Periodic Boundary</pre> | condi | tions |      |                                  |
|--------------------------------|-------|-------|------|----------------------------------|
| cellBasisVector1               | 31.2  | Ο.    | 0.   | ;# vector to the next image      |
| cellBasisVector2               | 0.    | 44.8  | 0.   |                                  |
| cellBasisVector3               | 0.    | 0     | 51.3 |                                  |
| cellOrigin                     | Ο.    | Ο.    | 0.   | ;# the *center* of the cell      |
|                                |       |       |      |                                  |
| wrapWater                      | on    |       |      | ;# wrap water to central cell    |
| 1                              |       |       |      | ;# wrap other molecules too      |
| wrapAll                        | on    |       |      | · ·                              |
| wrapNearest                    | off   |       |      | ;# use for non-rectangular cells |
|                                |       |       |      |                                  |

## **The NAMD Configuration File / 7**

**Particle-Mesh-Ewald electrostatics** (avoids cut-off of long-range Coulomb forces)

#PME (for full-system periodic electrostatics)
PME yes
PMEGridSizeX 32 ;# 2^5, close to 31.2
PMEGridSizeY 45 ;# 3^2 \* 5, close to 44.8
PMEGridSizeZ 54 ;# 2 \* 3^3, close to 51.3

### **Pressure Control**

| # Constant Pressure Control (variable volume)              |                                                  |  |  |  |  |
|------------------------------------------------------------|--------------------------------------------------|--|--|--|--|
| useGroupPressure yes ;# needed for rigid bonds             |                                                  |  |  |  |  |
| useFlexibleCell                                            | no ;# no for water box, yes for membrane         |  |  |  |  |
| useConstantArea no ;# no for water box, maybe for membrane |                                                  |  |  |  |  |
| langevinPiston                                             | on                                               |  |  |  |  |
| langevinPistonTarget                                       | 1.01325 ;# pressure in bar -> 1 atm              |  |  |  |  |
| langevinPistonPeriod                                       | 100. ;# oscillation period around 100 fs         |  |  |  |  |
| langevinPistonDecay                                        | 50. ;# oscillation decay time of 50 fs           |  |  |  |  |
| langevinPistonTemp                                         | <pre>\$temperature ;# coupled to heat bath</pre> |  |  |  |  |

### Underlying Langevin equation for all atoms

$$P = \rho k_B T + \frac{1}{Vd} \sum_{i < j} \langle r_{ij} \frac{dU_{tot}(r_{ij})}{dr_{ij}} \rangle$$
$$\frac{d^2 V(t)}{dt^2} = \frac{1}{m_{\text{pist}}} \left[ P(t) - P_{\text{target}} \right] - \gamma_P \frac{dV(t)}{dt} + R_P(t)$$
$$\langle R_P(t) R_P(t') \rangle = \frac{2k_B T_{\text{target}} \gamma_P \delta(t - t')}{m_{\text{pist}}}$$

# **The NAMD Configuration File / 9**

### Fix atoms

| fixedAtoms     | on               |                                     |
|----------------|------------------|-------------------------------------|
| fixedAtomsFile | myfixedatoms.pdb | ;# flags are in this file           |
| fixedAtomsCol  | В                | ;# set beta non-zero to fix an atom |

### Energy-minimize structure (T=0), reset temperature T, run:

minimize 1000 ;# lower potential energy for 1000 steps
reinitvels \$temperature ;# since minimization zeros velocities
run 50000 ;# 100ps

### The NAMD Output File / 1

### Preamble

Info: NAMD 2.5b2ss03 for Linux-i686-Clustermatic Info: Info: Please visit http://www.ks.uiuc.edu/Research/namd/ Info: and send feedback or bug reports to namd@ks.uiuc.edu Info: Info: Please cite Kale et al., J. Comp. Phys. 151:283-312 (1999) Info: in all publications reporting results obtained with NAMD. Info: Info: Built Fri May 30 13:09:06 CDT 2003 by jim on umbriel Info: Sending usage information to NAMD developers via UDP. Info: Sent data is: 1 NAMD 2.5b2ss03 Linux-i686-Clustermatic 47 umbriel jim Info: Running on 47 processors.

### The NAMD Output File / 2

#### Energies

| ETITLE: | TS       | BOND      | ANGLE       | DIHED       | IMPRP      |
|---------|----------|-----------|-------------|-------------|------------|
|         | ELECT    | VDW       | BOUNDARY    | MISC        | KINETIC    |
|         | TOTAL    | TEMP      | TOTAL2      | TOTAL3      | TEMPAVG    |
| F       | RESSURE  | GPRESSURE | VOLUME      | PRESSAVG    | GPRESSAVG  |
|         |          |           |             |             |            |
| ENERGY: | 1000     | 0.0000    | 0.0000      | 0.0000      | 0.0000     |
| -970    | 22.1848  | 9595.3175 | 0.0000      | 0.0000      | 14319.5268 |
| -731    | .07.3405 | 300.2464  | -73076.6148 | -73084.1411 | 297.7598   |
| -6      | 526.5205 | -636.6638 | 240716.1374 | -616.5673   | -616.6619  |
|         |          |           |             |             |            |

### The NAMD Output File / 1

#### Writing out trajectories

:

:

OPENING COORDINATE DCD FILE WRITING COORDINATES TO DCD FILE AT STEP 1000

#### **Performance information**

Info: Benchmark time: 47 CPUs 0.0475851 s/step 0.275377 days/ns 13540 kB memory

TIMING: 1000 CPU: 18.35, 0.01831/step Wall: 50.1581, 0.0499508/step, 6.92374 hours remaining, 14244 kB of memory in use.

TIMING: 1000 CPU: 18.35, 0.01831/step Wall: 50.1581, 0.0499508/step, 6.92374 hours remaining, 14244 kB of memory in use.

#### Warnings

Warning: Pairlistdist is too small for 1 patches during timestep 17. Warning: Pairlists partially disabled; reduced performance likely. Warning: 20 pairlist warnings since previous energy output.

# **The NAMD Experience / 1**

### You will first simulate ubiquitin in a water sphere and water box:

### Generating a Protein Structure File (PSF)

- Go to 1-1-build directory
- Open VMD, choose extension TkCon
- Make from 1UBQ.pdb a structure without hydrogens, ubqp.pdb
- Create psf file for ubqp.pdb: ubq.pdb and ubq.psf
- Check if files exist

Solvate the protein in a water sphere (from VMD)

Solvate the protein in a water box (from VMD)

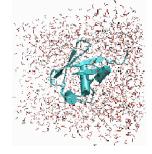

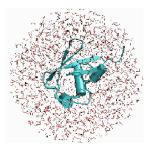

# The NAMD Experience / 2

- RMSD value for equibration
- Atomic RMSD values of equilibrated protein
- Velocity distribution
- Temperature distribution
- Specific heat
- Diffusion of whole protein
- Heat diffusion
- Temperature Echoes